# **The Future of PDSE:The Version 2 Format**

Speaker: Thomas Reed**IBM Corporation** Session: **15083**

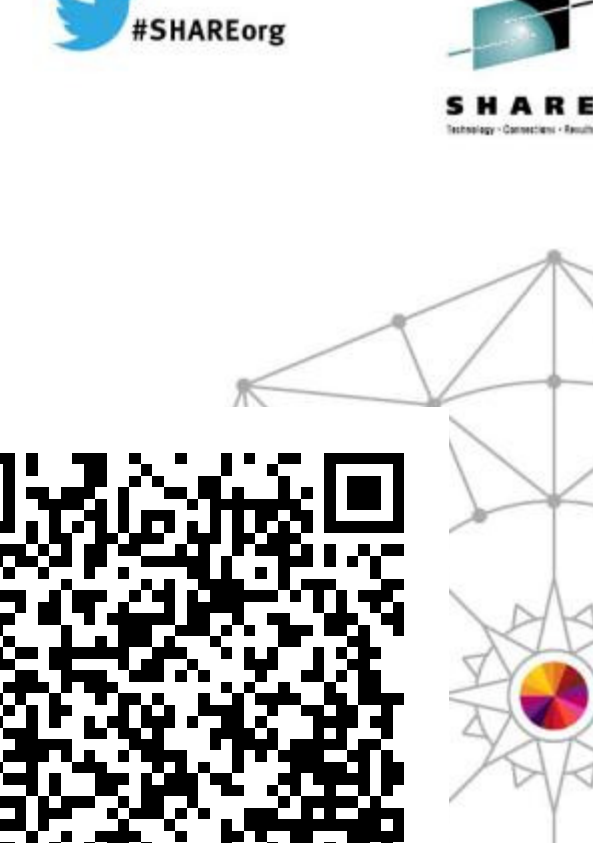

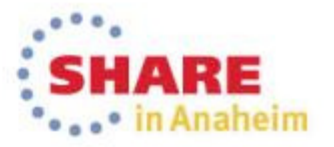

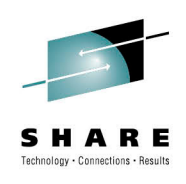

## **Agenda**

- The PDSE Version 2 Rationale
- Version 2 Architecture Changes
- Performance Improvements
- New Feature: PDSE Member Generations
	- What is it?
	- Generations Structure
	- Working with Generations
- Version 2 Usage and Considerations

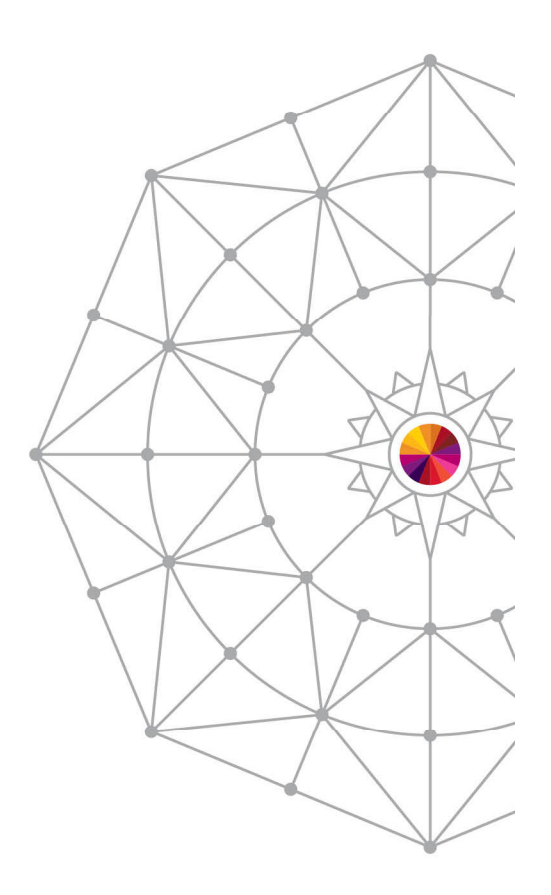

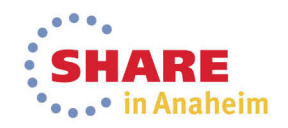

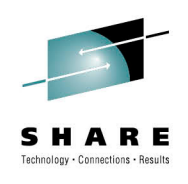

## **What is a PDSE?**

- PDSE: <u>P</u>artitioned <u>D</u>ata<u>S</u>et Extended
- A PDSE is a collection of directory and data pages
- At V2R1 there are 2 dataset formats V1 and V2 PDSEs
- PDSE server consists of one or two address spaces (SMSPDSE and SMSPDSE1)
- The SMSPDSE(1) address spaces serve client access requests for PDSE datasets
- Under the hood SMSPDSE(1) also manages PDSE serialization and buffering

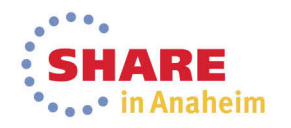

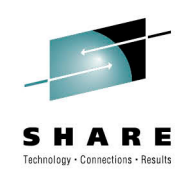

### **PDSE User Needs**

- Users want to be able to better reclaim space from PDSE datasets that is allocated but unused
- Users want to reduce PDSE I/O usage
- Users want to reduce PDSE CPU usage

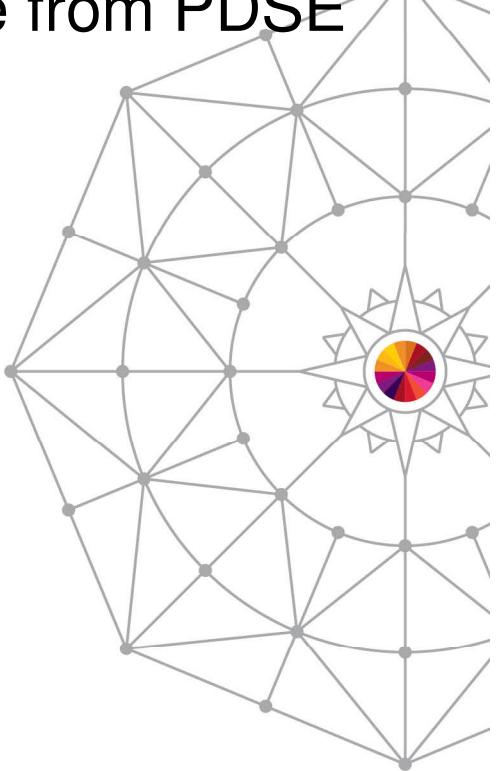

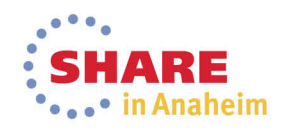

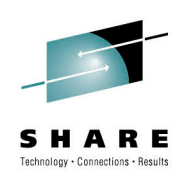

# **PDSE Version 2 Format: Rationale**

- **Streamlining** of the PDSE format
- Enables multiple improvements over Version 1
	- Enhanced Partial Release
	- Consolidation of directory pages
	- Enhanced read performance
	- Reduced virtual storage utilization

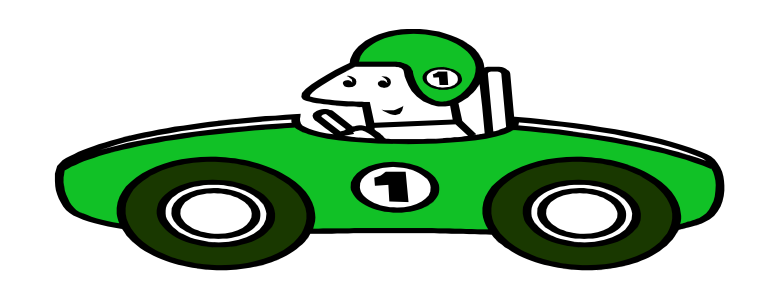

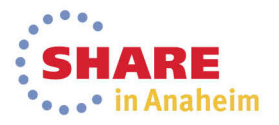

#### **The more things change…the more they stay the same**

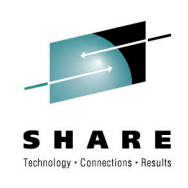

- Like Version 1, Version 2 datasets:
	- Still are homogenous collections of 4K pages
	- Still have multiple indexes
	- Are serialized identically
	- Retain the same sharing capabilities and restrictions
	- Leverage the same V2R1 IMF/BMF restructure enhancements

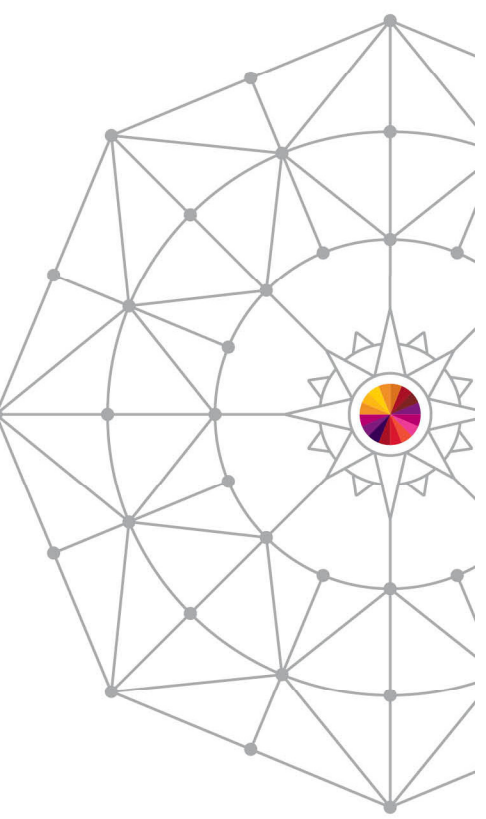

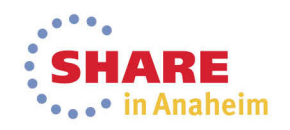

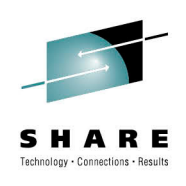

# **Streamlining the PDSE Format**

- Removal of unnecessary index structures
	- Removed VDF AD mapping
	- Removes a layer of complexity from page resolution
	- Allows for faster index searches
	- Allows for finer control of partial release

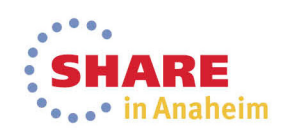

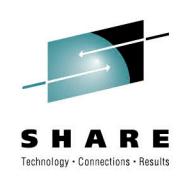

# **Streamlining the PDSE Format**

- Set commonly referenced dataset statisticsas easily referenced values
	- Page, Member, and Total Member Count values are now stored in the AD root
	- No longer dynamically calculated
	- Speeds up queries

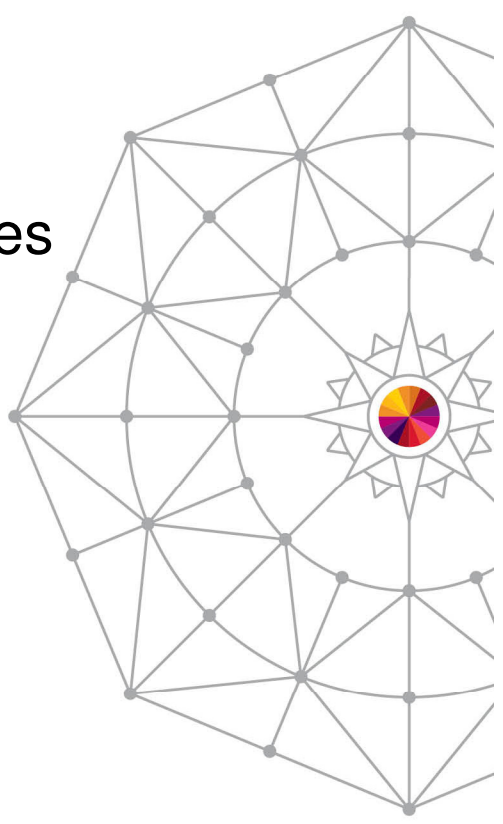

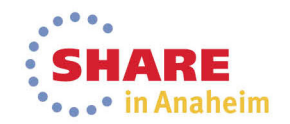

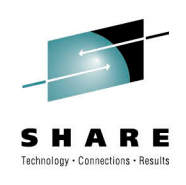

# **Streamlining the PDSE Format**

- Variable Record PDSE efficiency enhancements
	- Removed the static RRI
	- RRI now built dynamically
	- Drastically reduces storage and CPU needs
- The Tradeoff
	- An OPEN followed by a 'blind' Point to the endof a member will be slower
		- If this is your primary use for a PDSE then consider using a V1 data set

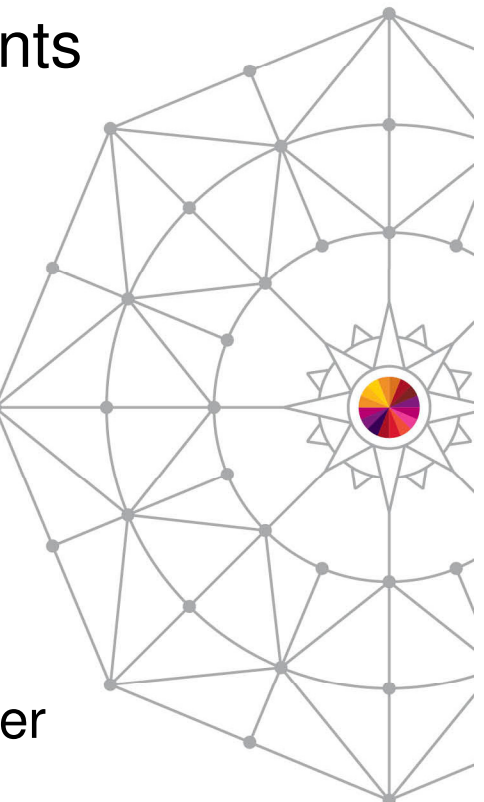

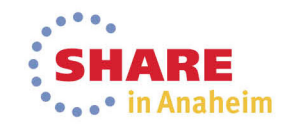

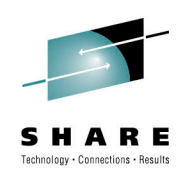

## **Performance Benefits**

- Enhancements will benefit the majority of processing based on:
	- Directory consolidation (especially VB data sets)
	- Improved space management
	- Reduced path length for almost all index operations

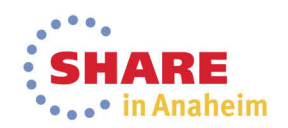

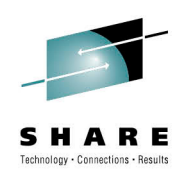

## **Performance Benefits**

- Real world improvements:
	- First OPEN of large PDSEs
	- Creation of large members using variable records
	- Variable records use storage much more efficiently
	- Variable records are much faster in the vast majority of use cases
	- Reduced I/O usage
	- Reduced CPU usage

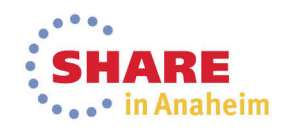

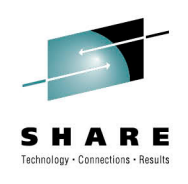

### **Performance Results**

- Testing Configuration
	- 2 LPARs at V2R1, 7 processors each
	- SMS Parameters:
		- PDSESHARING(EXTENDED)
		- PDSE\_RESTARTABLE\_AS(YES)
		- PDSE\_BUFFER\_BEYOND\_CLOSE(YES) AND PDSE1\_BUFFER\_BEYOND\_CLOSE(YES)
		- $\sf{PDSE\_BMFTIME}$  (300) AND  $\sf{PDSE1\_BMFTIME}$  (300)

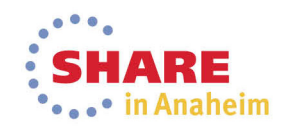

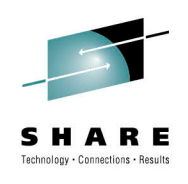

## **Performance Results**

- Testing Workload
	- 400 users split evenly between the LPARs
	- 30 large PDSE datasets
		- 10 with RECFM=FB, LRECL 256 and over 13,000 members
		- 10 with RECFM=VB, LRECL=133 and over 13,000 members
		- 10 with RECFM=U and about 15,000 members and 4,000 alias entries
	- TSO workload includes READ, UPDATE, IEBCORY,  $\dotsc$ CREATE, and DELETE of members
	- Comparing PDSE V1 and V2 performance at V2R1
		- Meaning both dataset types are using the IMF/BMF improvements

NOTE: Performance improvements are based on internal IBM laboratory tests. Your results will vary.

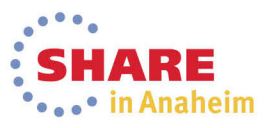

Complete your session evaluations online at www.SHARE.org/Anaheim-Eval

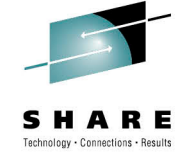

#### **Performance Results**

- Improvements between V1 and V2 PDSE datasets:
	- 11-18% Reduction in storage used
	- 9% Reduction in CPU used by SMSPDSE1
	- 2% Reduction in CPU used by TSO users
- Improvements in index heavy operations
	- Browse dataset to member list 7% faster
	- Member delete to member list 20% faster

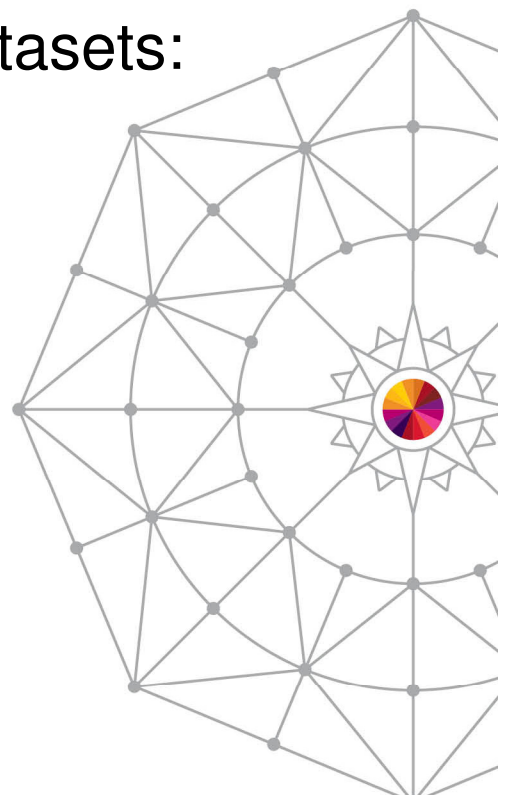

NOTE: Performance improvements are based on internal IBM laboratory tests. Your results will vary.

Complete your session evaluations online at www.SHARE.org/Anaheim-Eval

#### **New Feature:PDSE Member Generations**

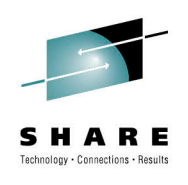

- Implemented via APAR OA42358
- Exclusive to the V2 PDSE Format
- PDSE Datasets can now retain multiple generations of members
- Applies to BOTH Data Members andProgram Objects
- Retains generations up to the dataset/system limit

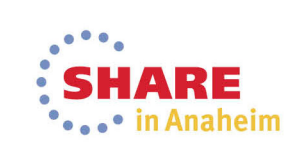

#### **New Feature:PDSE Member Generations**

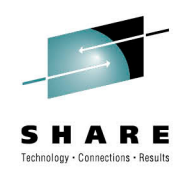

#### **Terminology**

- Generation (GEN)
	- A prior copy of a member
- Primary Generation
	- The current member
	- Absolute and Relative 0
- Generation Numbering
	- Absolute: GEN(n), GEN(n-1), GEN(n-2)….
	- Relative: GEN(-1), GEN(-2),….,GEN(-n)
		- n being the nth generation created

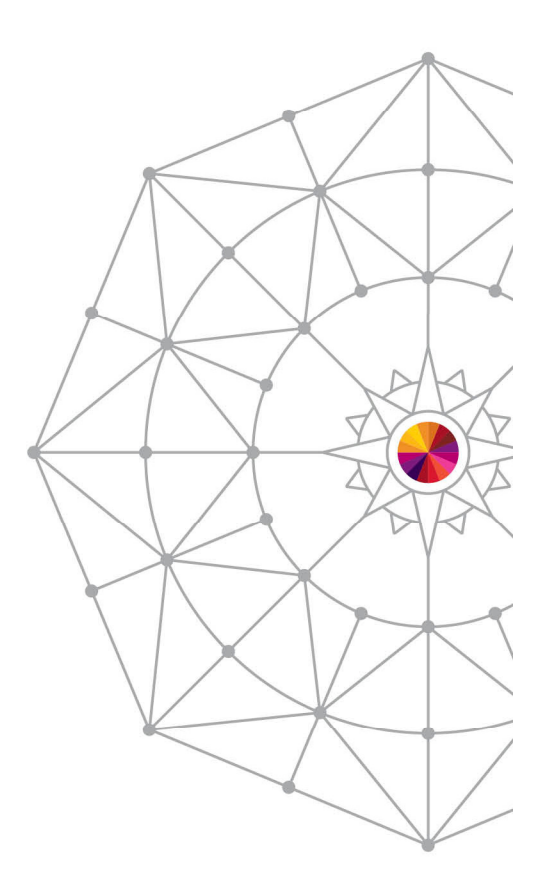

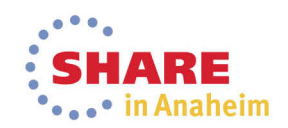

## **PDSE Member Generations**

- FIFO (First In, First Out) structure
	- Mostly….
- Generations are uniquely numbered
	- They can be referenced either by their **Absolute** or **Relative** generation
	- Current member is always 0, both relative and absolute
	- Greatest number indicates the newest generation

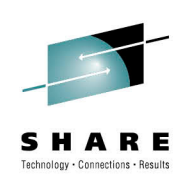

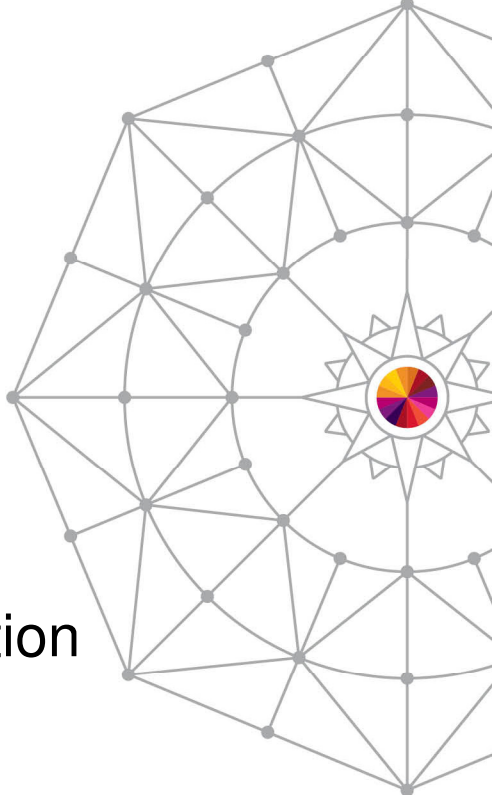

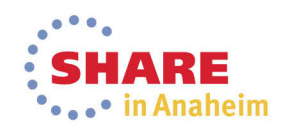

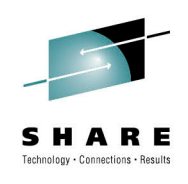

## **PDSE Member Generations**

- FIFO (First In, First Out) structure
	- Oldest generation is permanently deleted if it's over the generation limit
	- Old generations generally behave just like primary members
	- Aliases are retained for previous generations\*

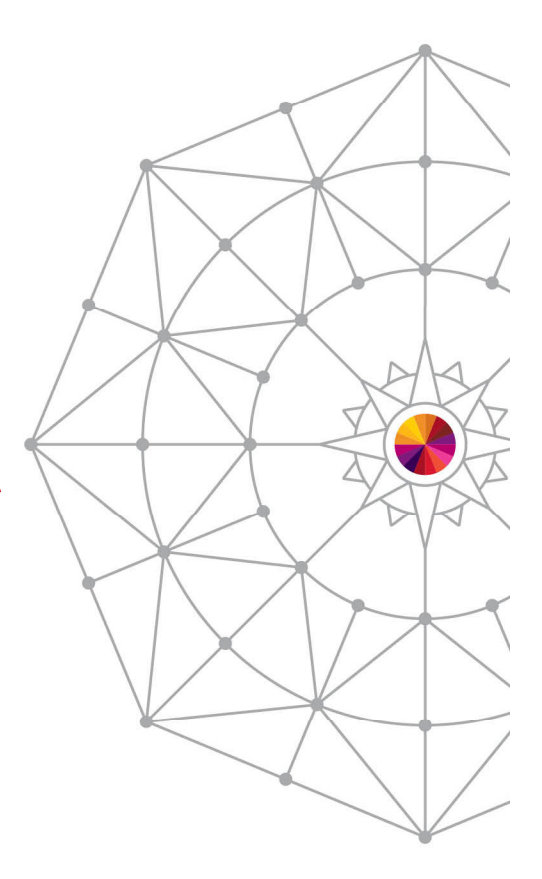

\* When STOW RECOVERG is used

Complete your session evaluations online at www.SHARE.org/Anaheim-Eval

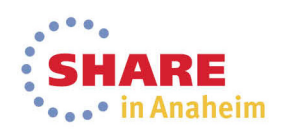

## **PDSE Member Generations**

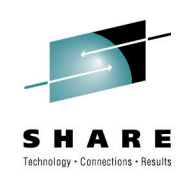

Usage Considerations

- Allow extra space for each generation
- Each generation retains the entire member
- MAXGENS\_LIMIT in IGDSMSxx is the System limit
- MAXGENS\_LIMIT can be set dynamically
- MAXGENS\_LIMIT is set at 2 billion

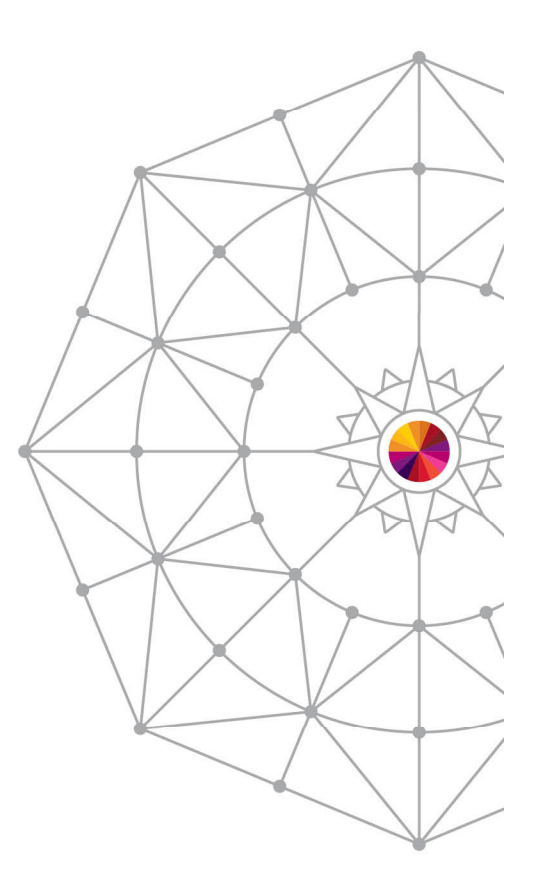

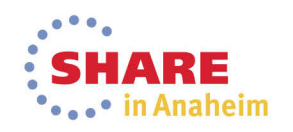

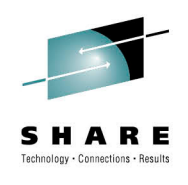

Creating a Generation

- 2 requirements
	- (LIBRARY,2)
	- MAXGENS > 0
- New generations are automatically created on replace or delete of a member
- Update in place will not create a new generation
- Generation creation is atomic

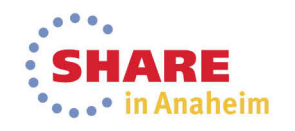

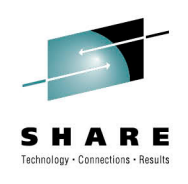

Reading Old Generations

- FIND macro will allow programs to connect to old generations
- Conventional READ and CHECK macros still apply
- Old generations cannot be accessed via JCLor dynamic allocation

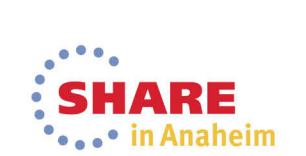

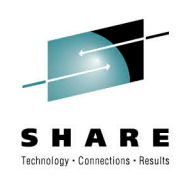

Deleting Old Generations

- Each generation must be deleted separately
- Deleted generations can be replaced by using STOW RG
- ISPF member delete will delete all generations

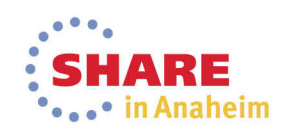

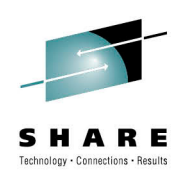

Recovering Old Generations

- Read an old generation and then write it to either the same or a different member name
	- The old generation will become the current generation
	- Note: This method will not restore aliases
- Use the RECOVERG option for the STOW macro
	- The old generation becomes the current generation of the member of the same name
	- Note: Aliases ARE recovered by this method

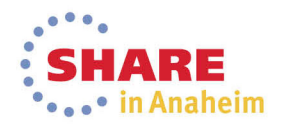

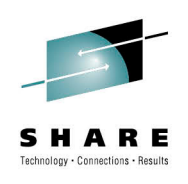

Backup Considerations

- IEBCOPY and IDCAMS REPRO
	- Only copy the current generation of each member
	- All old generations are lost
- DFSMSdss
	- Physical or Logical dump and restore retain all oldgenerations
	- This includes HSM backup

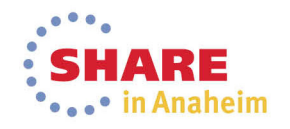

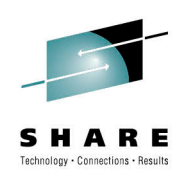

FUNC=GET\_G (AKA Get Generation)

- Returns information for the selected generation
- Returns the same information as GET plus the relative and absolute generation numbers
- A dummy entry is returned if the selected generation does not exist
- Does not support CONNECT

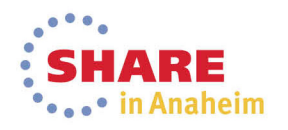

## FUNC=GET\_G

 ,AREA=(buffer\_area, buffer\_area\_size),DCB=data\_control\_block,NAME\_LIST=(generationname,1)[,MF={(E,parmlist\_name[,NOCHECK|COMPLETE)][S}] [,RETCODE=return\_code][,RSNCODE=reason\_code]

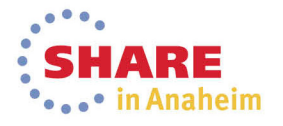

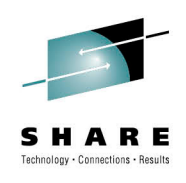

FUNC=GET\_ALL\_G (AKA Get All Generations)

- Returns information for the selected generation for all members
- Returns the same information as GET\_ALL plus the relative and absolute generation numbers
- A dummy entry is returned if the selected generation does not exist for a member
- Does not support all the same options as GET\_ALL

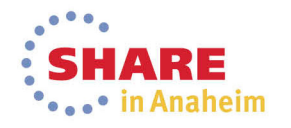

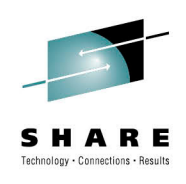

#### FUNC=GET\_ALL\_G

 ,AREA=(buffer\_area, buffer\_area\_size),DCB=data\_control\_block,NAME\_LIST=(generationname,1)[,MF={(E,parmlist\_name[,NOCHECK|COMPLETE)][S}] [,RETCODE=return\_code][,RSNCODE=reason\_code]

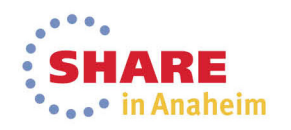

#### **PDSE Member Generations:STOW Macro**

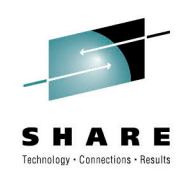

DG (Delete Generation)

- Deletes an existing generation
- Takes a member name and generation number
- Leaves a gap in the generation list
- If issued with a generation of 0, deletes the member without creating a generation

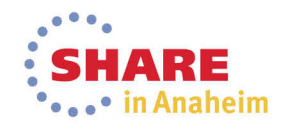

#### **PDSE Member Generations:STOW Macro**

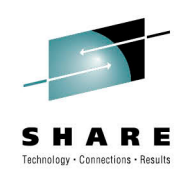

RG (Replace Generation)

- Replaces an existing generation
- Adds a generation if replacing a gapin the generation list

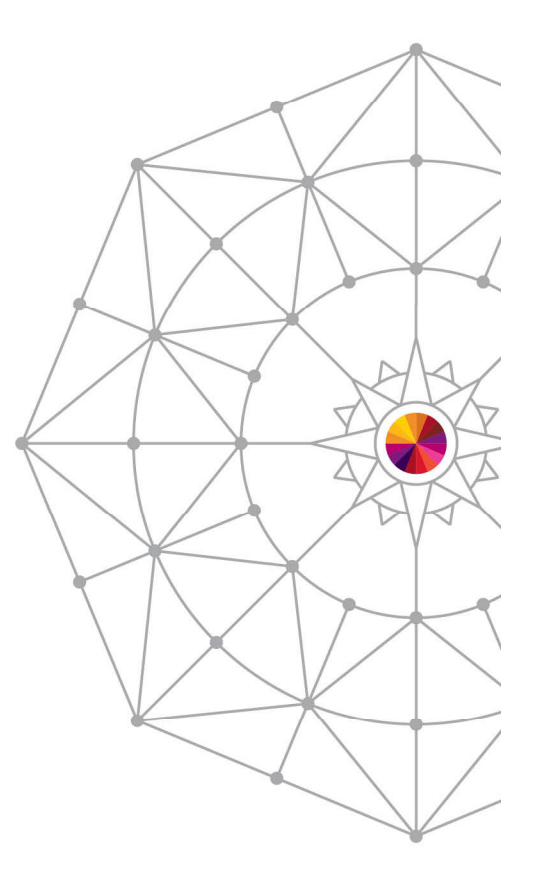

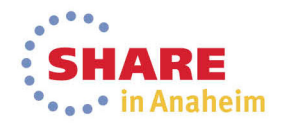

#### **PDSE Member Generations:STOW Macro**

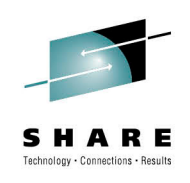

RECOVERG (Recover Generation)

- Recovers an existing generation
- Removes the selected generation from the generation list and makes it the primary member
- Creates a new generation in the replace process from the former primary member

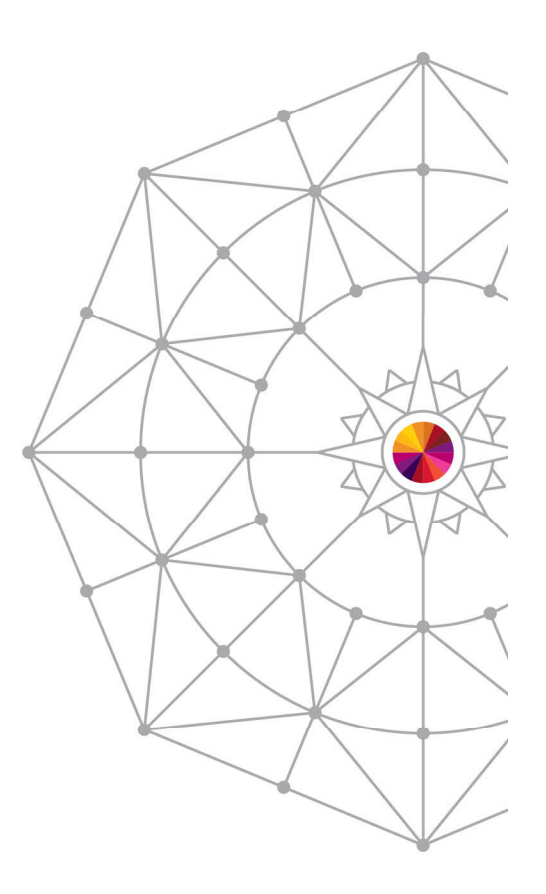

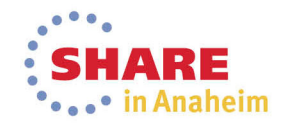

#### Panels

- ISPF now has generations support
- Enhanced member list option must be selected

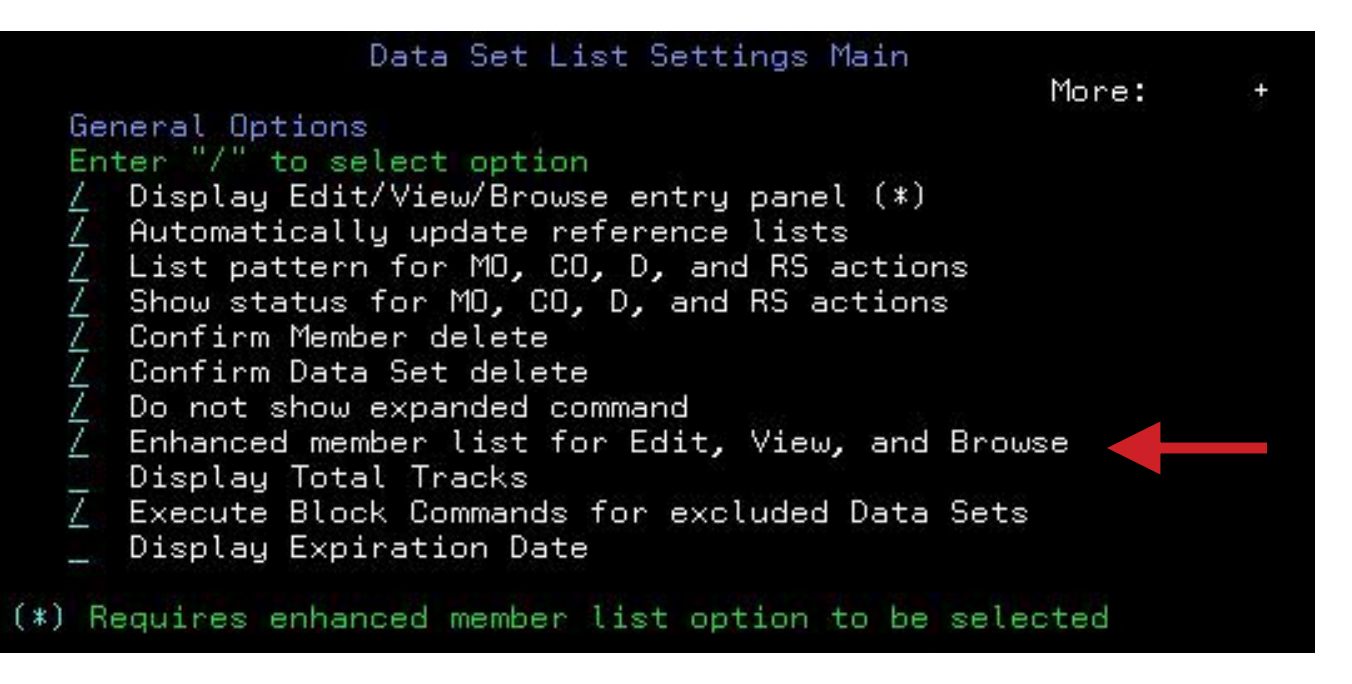

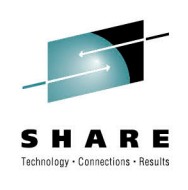

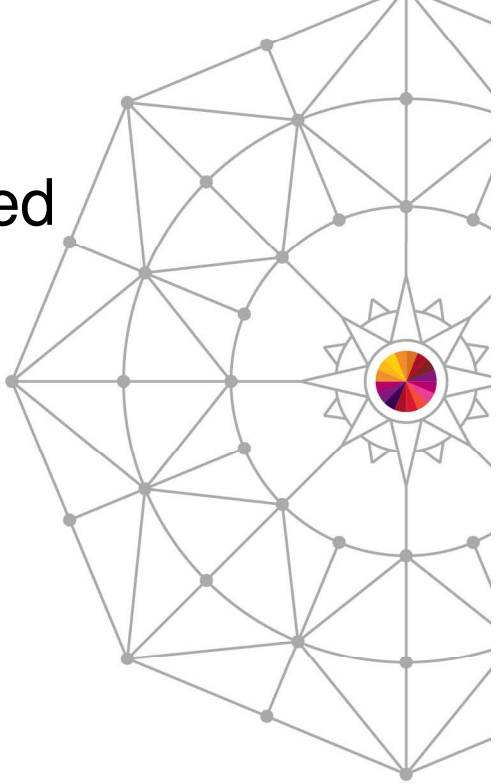

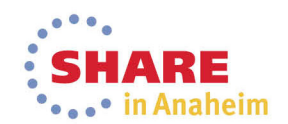

#### Allocation

- Allocates like any other PDSE
- MAXGENS must be >0
- $\bullet$ Be sure you're using version 2!

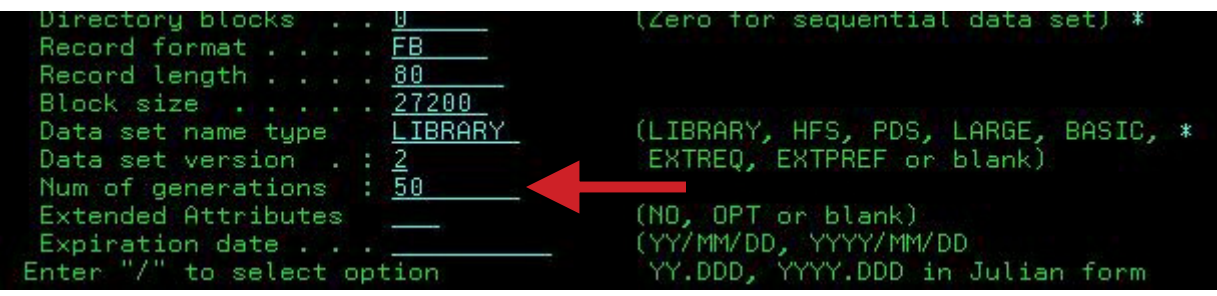

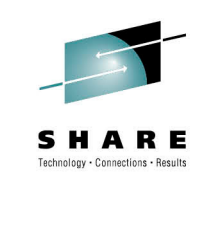

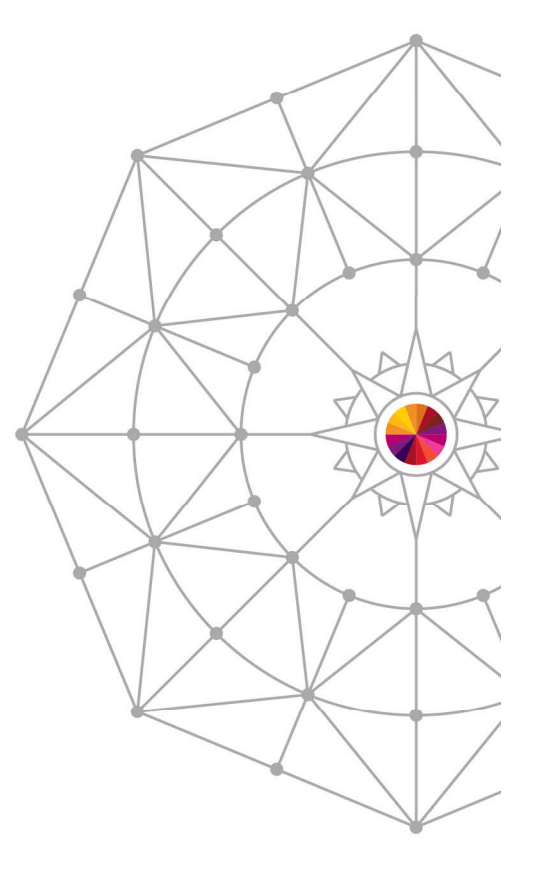

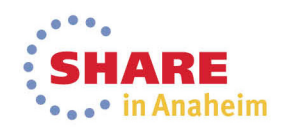

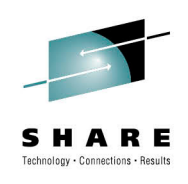

#### **Restrictions**

- ENQUEUEing on one generation applies to all generations of that member
	- This is not a PDSE serialization restriction
	- The native API's allow for editing of multiple generations of the same member
- ISPF Options 1 and 2 do not support a GEN parameter
- ISPF 3.1 and 3.4 do support a GEN parameter

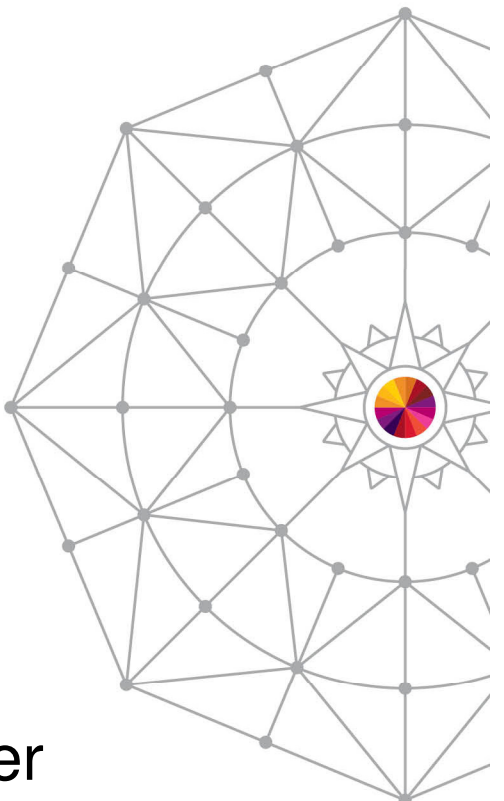

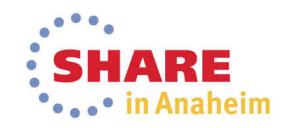

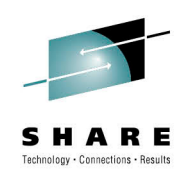

#### Editing

- Editing the current member (GEN 0) results in a new generation being created
- Editing prior generations does NOT result in a new member
- Supports referencing generations by either absolute or relative generation number
- Deleting a member in ISPF deletes all generations
	- This is an ISPF implementation feature
	- TSO DELETE pdse(member) deletes only the primary

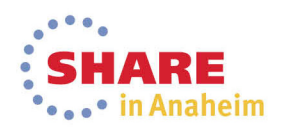

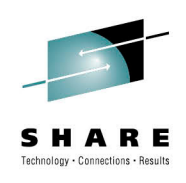

#### Editing Cont'd

- Generation creation behavior can be forced
	- SAVE NEWGEN Creates a new generation
	- SAVE NOGEN Does not create a new generation
- Edit will tell you which absolute generation you are working with

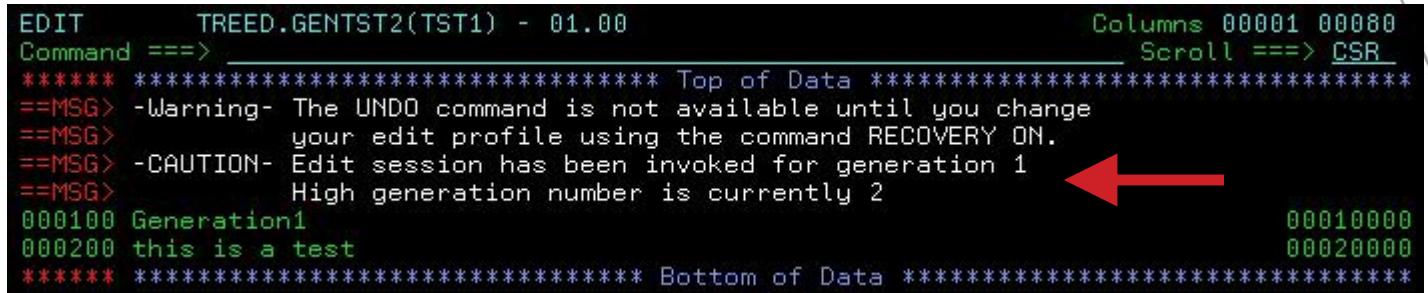

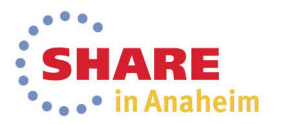

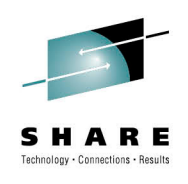

## **How to create Version 2 PDSEs**

- New option for DSNTYPE keyword
	- DSNTYPE=(LIBRARY,<u>{1,</u>2})
		- 1– Version 1 PDSE (Default)
		- 2 Version 2 PDSE
		- Supported for JCL, TSO Allocate
- New options for IGDSMSxx member in SYS1.PARMLIB
	- DSNTYPE=({LIBRARY|PDS|HFS},{1,2})
	- MAXGENS\_LIMIT (1 2bn)
- Precedence:
	- DSNTYPE on JCL takes precedence over PARMLIB

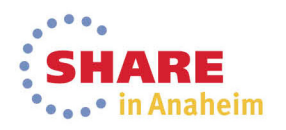

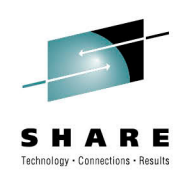

## **Usage Expectations**

- Long Term
	- It is expected that PDSE users will specify DSNTYPE=(LIBRARY, 2) in their IGDSMSxx parmlib member
	- It is expected that V2 data sets will eventually supplant V1 data sets
- The following usage considerations are applicable for mixed PDSE V1 and V2 environments

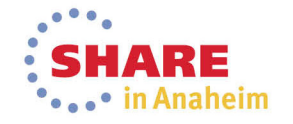

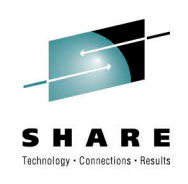

# **How to differentiate PDSE versions**

- ISMF
	- Dataset List: Version added to data under column 'DATA SET NAME TYPE'
- ISITMGD
	- New field added: ISMDSNVER
- SMF Type 14/15
	- New field added: SMF14DSVER

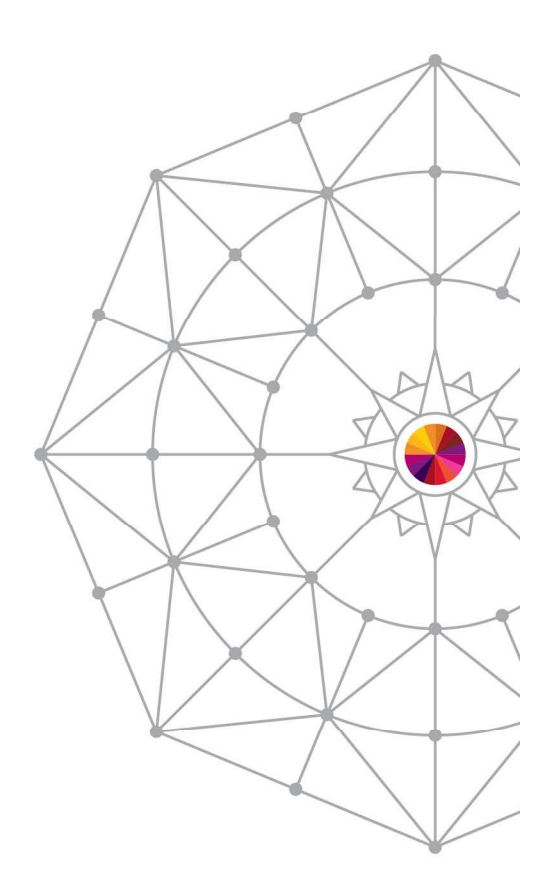

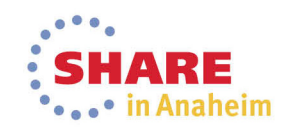

#### **How to differentiate PDSE versions: ISMF**

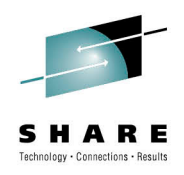

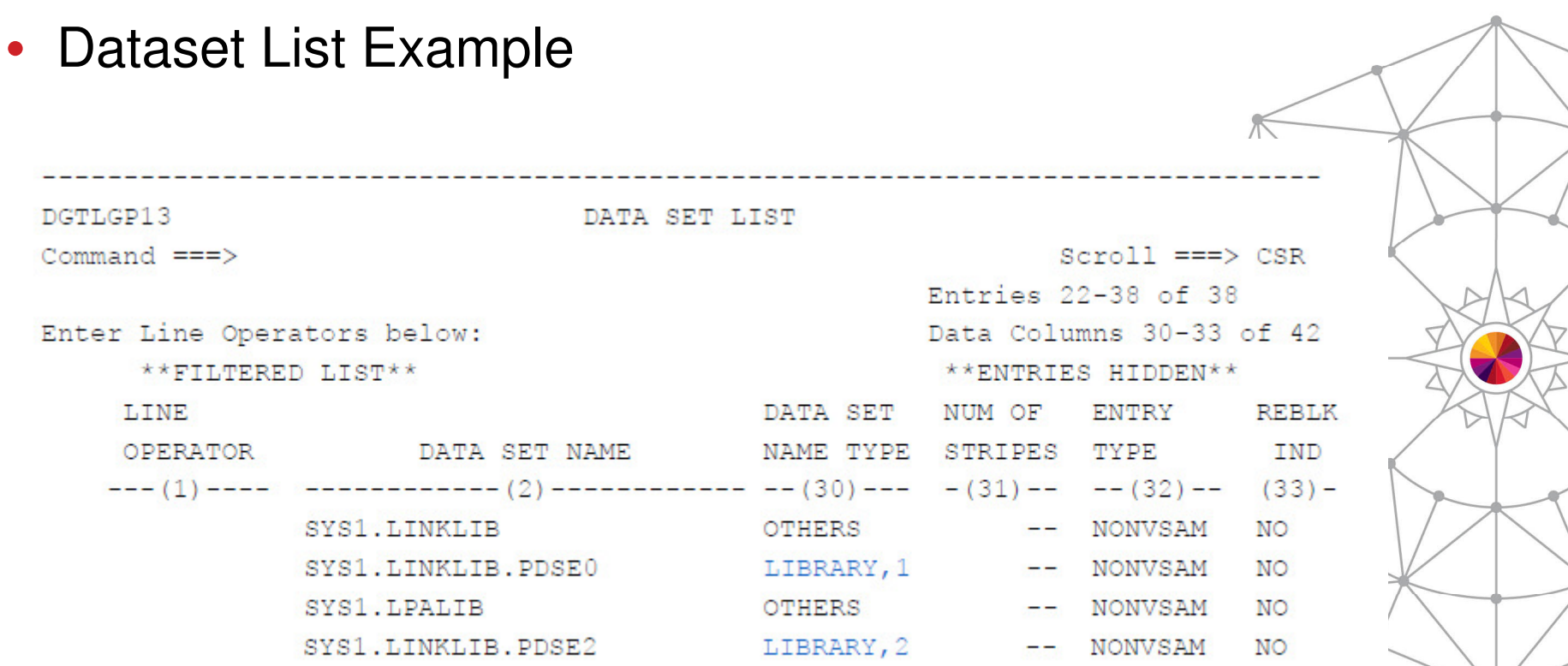

• Version displayed with data set type

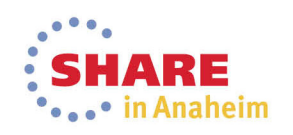

Complete your session evaluations online at www.SHARE.org/Anaheim-Eval

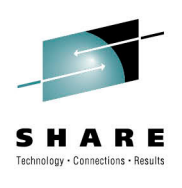

## **How to differentiate PDSE versions cont.**

- Note:
	- Neither IEHLIST LISTVTOC nor LISTPDS can be used to identify Version 2 PDSE data sets
	- No VTOC bit is set for Version 2 data sets
- PDSE data set versions are internally self describing

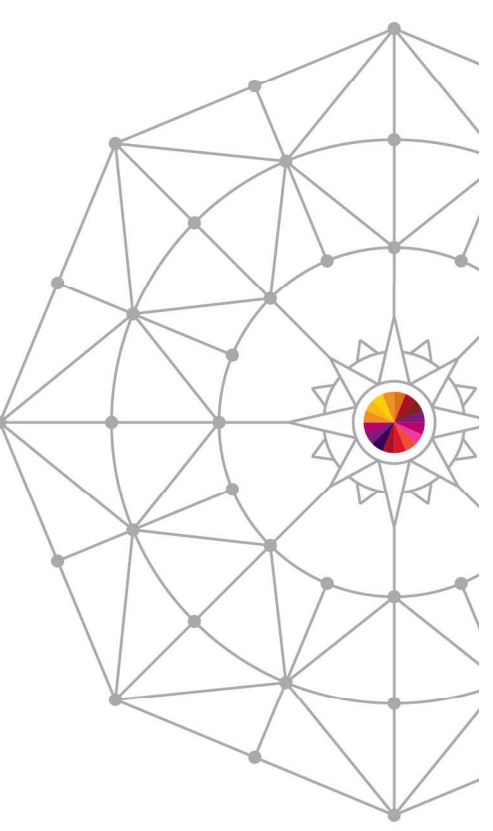

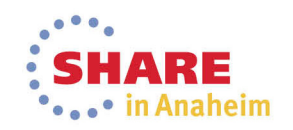

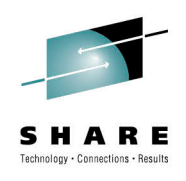

#### **Coexistence**

- Coexistence APARs:
	- OA39530
	- OA40844
	- OA41790
- Down-level systems (z/OS V1R12 and V1R13)
	- Coexistence APARs allow for access to PDSE Version 2datasets
	- PDSE Version 2 data sets **cannot** be created below V2R1

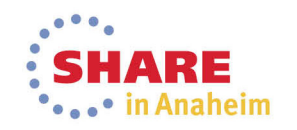

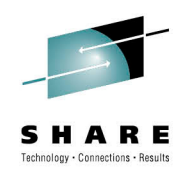

#### **Diagnostics**

- Existing diagnostics updated to support PDSE Version 2 data sets
	- IEBPDSE
	- IGWFPMAN
	- IGWPIT
- Coexistence APARs are required for compatibility

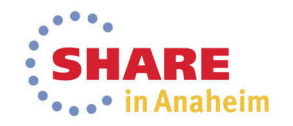

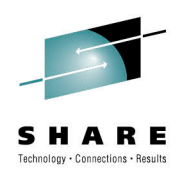

## **Unsupported Releases**

- Attempting to open a V2 data set on a pre-V1R12 system will result in a 0F4 ABEND
	- ABEND 0F4 RC=24 RSN=01045AF1
	- Reason Code 01045AF1 translates to: JCDM\_INVALID\_VDF
- PDSE Connect Processing will fail on initial page load checks
	- Prevents invalid data set information from being returned to the client
	- Prevents any processing that could break or corrupt the Version 2 PDSE from occurring

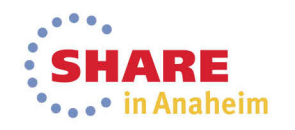

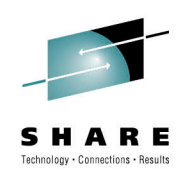

#### **Rate this Session**

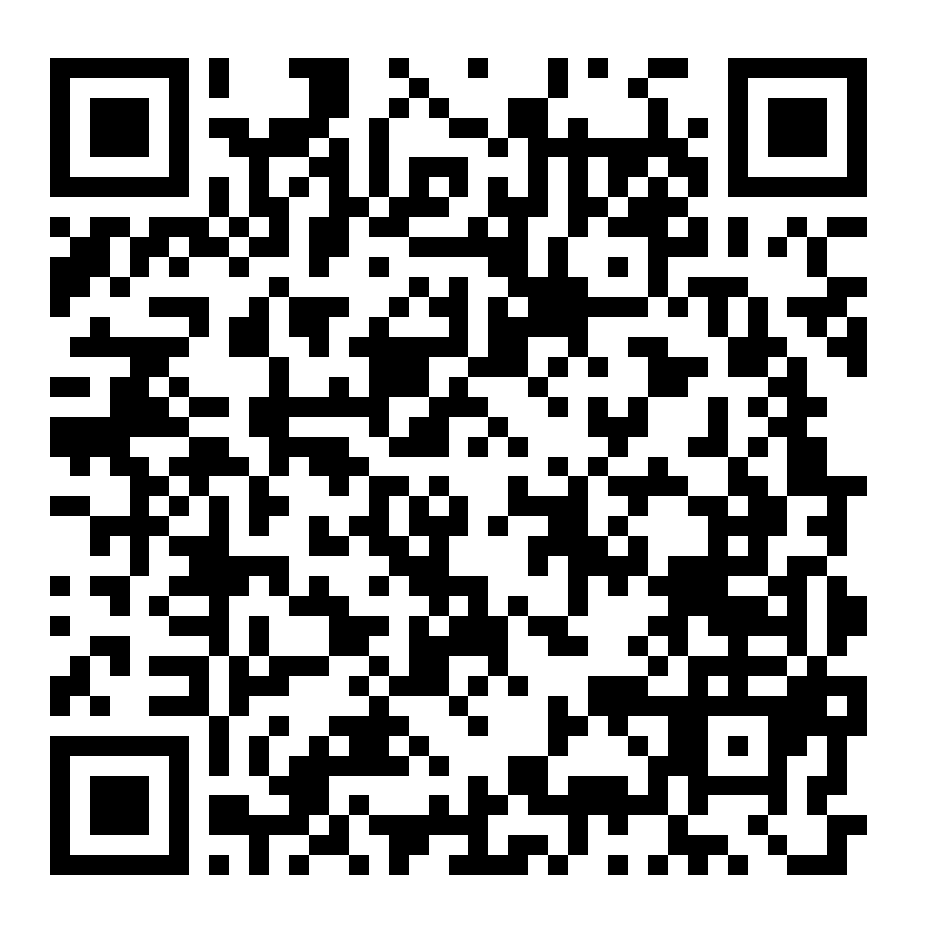

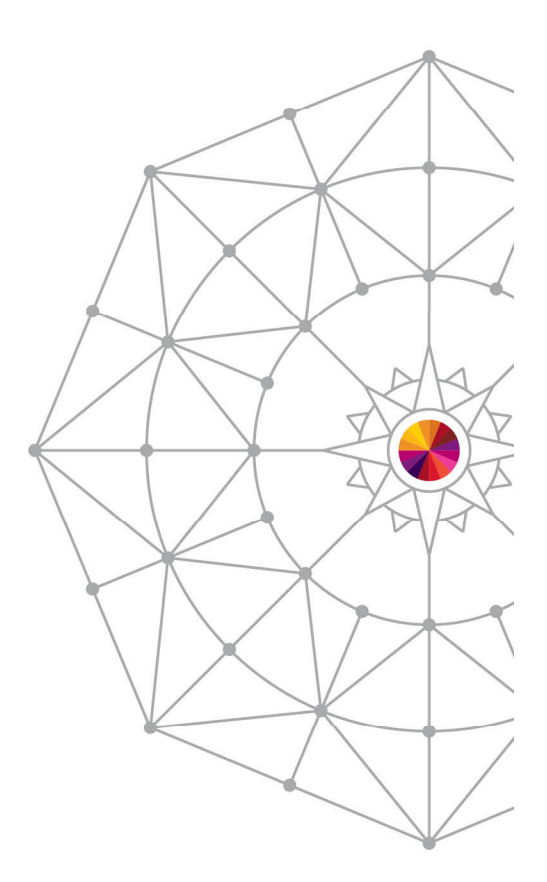

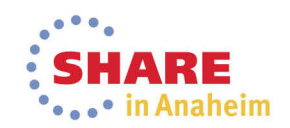